# Package 'imagerExtra'

January 25, 2019

Type Package Title Extra Image Processing Library Based on 'imager' Version 1.3.2 Maintainer Shota Ochi <shotaochi1990@gmail.com> Description Provides advanced functions for image processing based on the package 'imager'. License GPL-3 **Depends** R ( $>= 2.10.0$ ), imager ( $>= 0.40.2$ ) **Imports** fftwtools, magrittr,  $\text{Rcpp}$  ( $>= 0.12.14$ ) **Suggests** testthat  $(>= 2.0.0)$ , knitr, rmarkdown, tesseract URL <https://github.com/ShotaOchi/imagerExtra> BugReports <https://github.com/ShotaOchi/imagerExtra/issues> LinkingTo Rcpp LazyData true RoxygenNote 6.1.1 VignetteBuilder knitr Encoding UTF-8 NeedsCompilation yes Author Shota Ochi [aut, cre], Guoshen Yu [ctb, cph], Guillermo Sapiro [ctb, cph], Catalina Sbert [ctb, cph], Image Processing On Line [cph], Pascal Getreuer [ctb, cph] Repository CRAN

Date/Publication 2019-01-25 13:50:02 UTC

# <span id="page-1-0"></span>R topics documented:

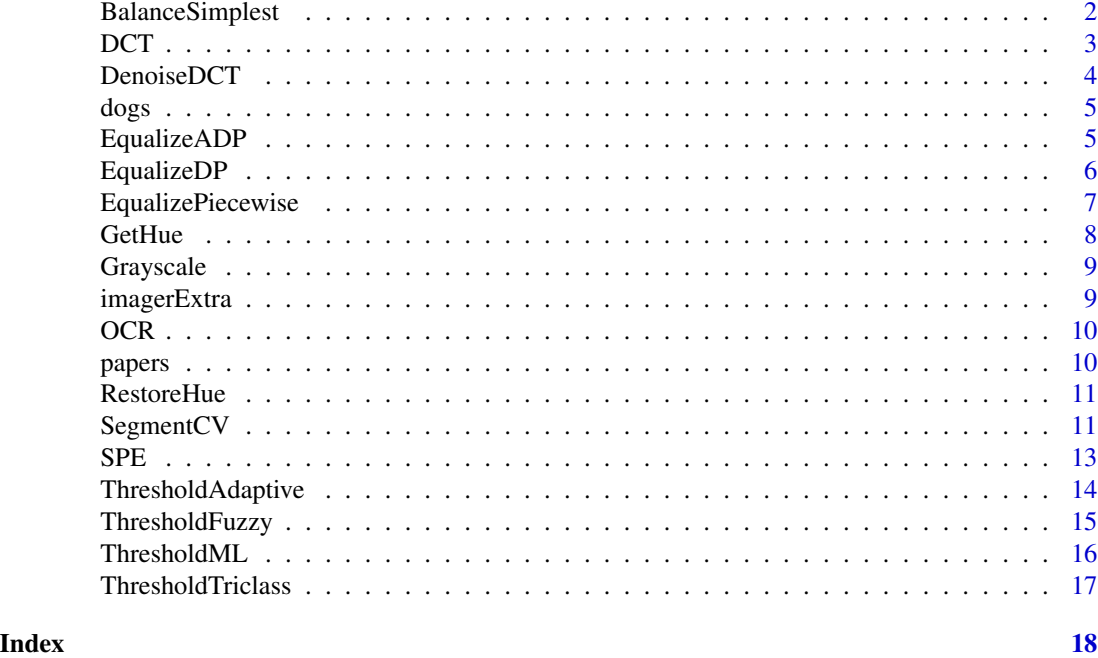

<span id="page-1-1"></span>BalanceSimplest *Balance color of image by Simplest Color Balance*

# Description

Balance color of image by Simplest Color Balance

# Usage

```
BalanceSimplest(im, sleft, sright, range = c(0, 255))
```
# Arguments

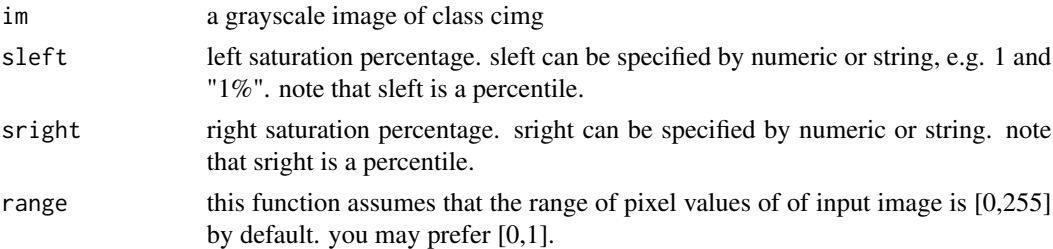

# Value

a grayscale image of class cimg

#### <span id="page-2-0"></span> $DCT$  3

# Author(s)

Shota Ochi

# References

Nicolas Limare, Jose-Luis Lisani, Jean-Michel Morel, Ana Belen Petro, and Catalina Sbert, Simplest Color Balance, Image Processing On Line, 1 (2011), pp. 297-315. [https://doi.org/10.](https://doi.org/10.5201/ipol.2011.llmps-scb) [5201/ipol.2011.llmps-scb](https://doi.org/10.5201/ipol.2011.llmps-scb)

# Examples

```
dev.new()
par(mfcol = c(1,2))boats_g <- grayscale(boats)
plot(boats_g, main = "Original")
BalanceSimplest(boats_g, 1, 1) %>% plot(., main = "Simplest Color Balance")
```
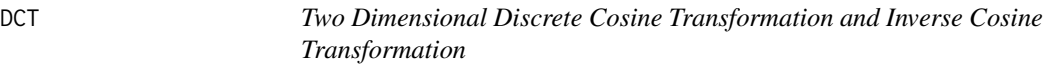

# Description

DCT2D computes two dimensional discrete cosine transformation. IDCT2D computes two dimensional inverse discrete cosine transformation.

#### Usage

```
DCT2D(imormat, returnmat = FALSE)
IDCT2D(imormat, returnmat = FALSE)
```
#### Arguments

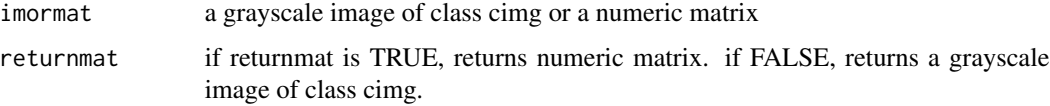

# Value

a grayscale image of class cimg or a numeric matrix

#### Author(s)

Shota Ochi

#### <span id="page-3-0"></span>References

Makhoul, J. (1980). A fast cosine transform in one and two dimensions. IEEE Transactions on Acoustics, Speech, and Signal Processing. 28 (1): 27-34.

#### Examples

```
g <- grayscale(boats)
layout(matrix(1:2, 1, 2))
plot(g, main = "Original")
gg <- DCT2D(g) %>% IDCT2D() %>% plot(main = "Transformed")
mean((g - gg)^2)
```
DenoiseDCT *denoise image by DCT denoising*

### Description

denoise image by DCT denoising

# Usage

```
DenoiseDCT(im, sdn, flag_dct16x16 = FALSE)
```
### Arguments

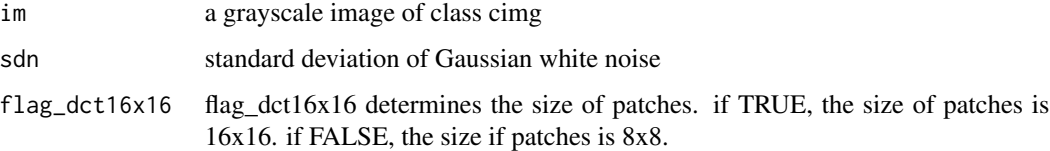

# Value

a grayscale image of class cimg

#### Author(s)

Shota Ochi

#### References

Guoshen Yu, and Guillermo Sapiro, DCT Image Denoising: a Simple and Effective Image Denoising Algorithm, Image Processing On Line, 1 (2011), pp. 292-296. [https://doi.org/10.5201/](https://doi.org/10.5201/ipol.2011.ys-dct) [ipol.2011.ys-dct](https://doi.org/10.5201/ipol.2011.ys-dct)

#### <span id="page-4-0"></span>dogs and the state of the state of the state of the state of the state of the state of the state of the state of the state of the state of the state of the state of the state of the state of the state of the state of the s

# Examples

```
dev.new()
par(mfcol = c(1,2))boats_g <- grayscale(boats)
boats_noisy <- imnoise(dim = dim(boats_g), sd = 0.05) + boats_g
plot(boats_noisy, main = "Noisy Boats")
DenoiseDCT(boats_g, 0.05) %>% plot(., main = "Denoised Boats")
```
dogs *Photograph of a dog from GAHAG*

#### Description

This photograph was downloaded from http://gahag.net/img/201603/03s/gahag-0062116383-1.jpg. Its size was reduced by half to speed up loading and save space.

#### Usage

dogs

# Format

an image of class cimg

#### Source

<http://gahag.net/img/201603/03s/gahag-0062116383-1.jpg>

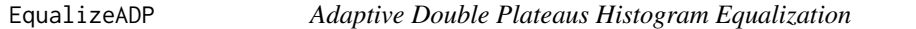

# Description

compute the paramters, t\_down and t\_up, and then apply double plateaus histogram equalization.

#### Usage

```
EqualizeADP(im, n = 5, N = 1000, range = c(0, 255),
  returnparam = FALSE)
```
# Arguments

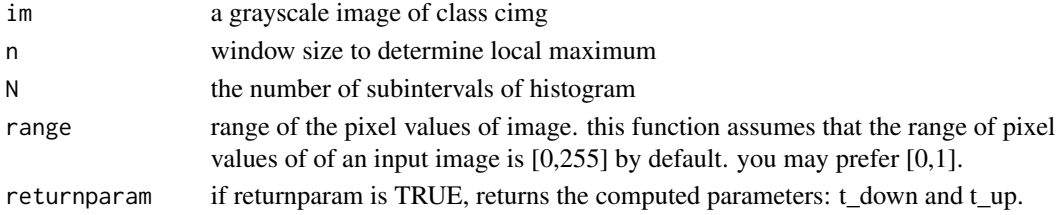

<span id="page-5-0"></span>a grayscale image of class cimg or a numericvector

#### Author(s)

Shota Ochi

# References

Kun Liang, Yong Ma, Yue Xie, Bo Zhou ,Rui Wang (2012). A new adaptive contrast enhancement algorithm for infrared images based on double plateaus histogram equalization. Infrared Phys. Technol. 55, 309-315.

#### Examples

```
g <- grayscale(dogs)
layout(matrix(1:2, 1, 2))
plot(g, main = "Original")
EqualizeADP(g) %>% plot(main = "Contrast Enhanced")
```
EqualizeDP *Double Plateaus Histogram Equalization*

#### Description

enhance contrast of image by double plateaus histogram equalization.

### Usage

EqualizeDP(im,  $t_d$ own,  $t_u$ up,  $N = 1000$ , range =  $c(0, 255)$ )

#### Arguments

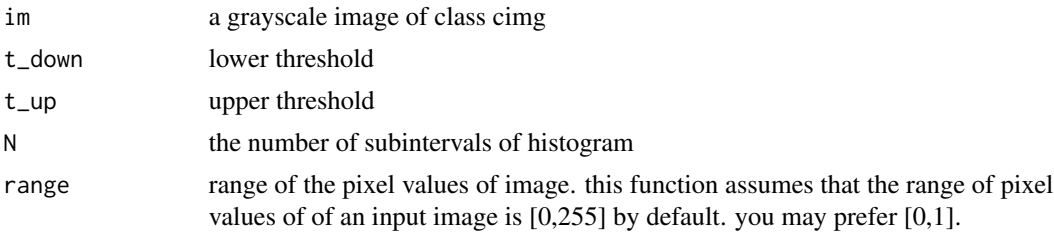

#### Value

a grayscale image of class cimg

#### Author(s)

Shota Ochi

# <span id="page-6-0"></span>EqualizePiecewise 7

#### References

Kun Liang, Yong Ma, Yue Xie, Bo Zhou ,Rui Wang (2012). A new adaptive contrast enhancement algorithm for infrared images based on double plateaus histogram equalization. Infrared Phys. Technol. 55, 309-315.

# Examples

```
g <- grayscale(dogs)
layout(matrix(1:2, 1, 2))
plot(g, main = "Original")
EqualizeDP(g, 20, 186) %>% plot(main = "Contrast Enhanced")
```
EqualizePiecewise *Piecewise Affine Histogram Equalization*

#### Description

enhance contrast of image by piecewise affine histogram equalization

#### Usage

```
EqualizePiecewise(im, N, smax = 255, smin = 0, range = c(0, 255))
```
# Arguments

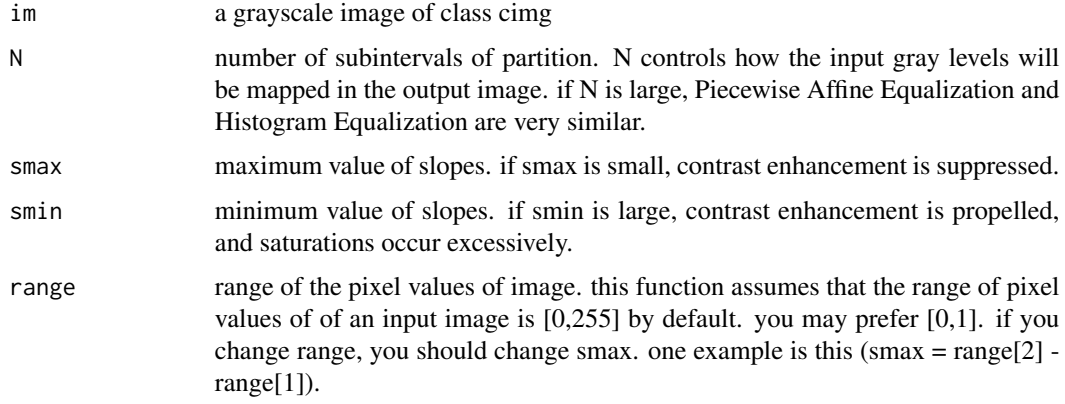

# Value

a grayscale image of class cimg

#### Author(s)

Shota Ochi

#### <span id="page-7-0"></span>References

Jose-Luis Lisani, Ana-Belen Petro, and Catalina Sbert, Color and Contrast Enhancement by Controlled Piecewise Affine Histogram Equalization, Image Processing On Line, 2 (2012), pp. 243-265. <https://doi.org/10.5201/ipol.2012.lps-pae>

# Examples

```
dev.new()
par(mfcol = c(1,2))boats_g <- grayscale(boats)
plot(boats_g, main = "Original")
EqualizePiecewise(boats_g, 10) %>% plot(., main = "Piecewise Affine Equalization")
```
GetHue *store hue of color image*

# Description

store hue of color image

#### Usage

GetHue(imcol)

#### Arguments

imcol a color image of class cimg

#### Value

a color image of class cimg

#### Author(s)

Shota Ochi

# Examples

GetHue(boats)

<span id="page-8-0"></span>

compute average of RGB channels

#### Usage

```
Grayscale(imcol)
```
# Arguments

imcol a color image of class cimg

#### Value

a grayscale image of class cimg

#### Author(s)

Shota Ochi

# Examples

Grayscale(boats) %>% plot

imagerExtra *imagerExtra: Extra Image Processing Library Based on Imager*

#### Description

imagerExtra is built on imager. imager by Simon Simon Barthelme provides an interface with CImg that is a C++ library for image processing. imager makes functions of CImg accessible from R and adds many utilities for accessing and working with image data from R. imagerExtra provides advanced functions for image processing based on imager.

<span id="page-9-0"></span>OCR and OCR\_data are wrappers for ocr and ocr\_data of tesseract package. You need to install tesseract package to use these functions.

# Usage

```
OCR(imorpx, engine = tesseract::tesseract("eng"), HOCR = FALSE)
```

```
OCR_data(imorpx, engine = tesseract::tesseract("eng"))
```
# Arguments

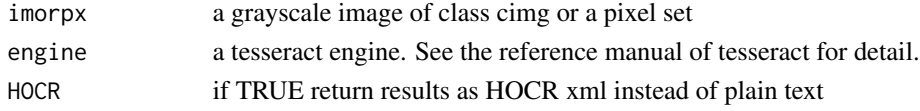

# Author(s)

Shota Ochi

# Examples

```
hello <- DenoiseDCT(papers, 0.01) %>% ThresholdAdaptive(., 0.1, range = c(0,1))
if (requireNamespace("tesseract", quietly = TRUE))
{
  OCR(hello) %>% cat
  OCR_data(hello)
}
```
papers *Photograph of a paper*

# Description

This photograph was filmed by Shota Ochi.

# Usage

papers

# Format

an image of class cimg

<span id="page-10-0"></span>

restore hue of color image

# Usage

RestoreHue(im, hueim)

# Arguments

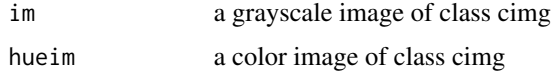

#### Value

a color image of class cimg

#### Author(s)

Shota Ochi

# Examples

```
g <- Grayscale(boats)
hue <- GetHue(boats)
layout(matrix(1:2, 1, 2))
plot(g, main = "Original")
RestoreHue(g, hue) %>% plot(main="Resotred")
```
SegmentCV *Chan-Vese segmentation*

# Description

iterative image segmentation with Chan-Vese model

# Usage

```
SegmentCV(im, mu = 0.25, nu = 0, lambda1 = 1, lambda2 = 1,
 tol = 1e-04, maxiter = 500, dt = 0.5, initial, returnstep)
```
# Arguments

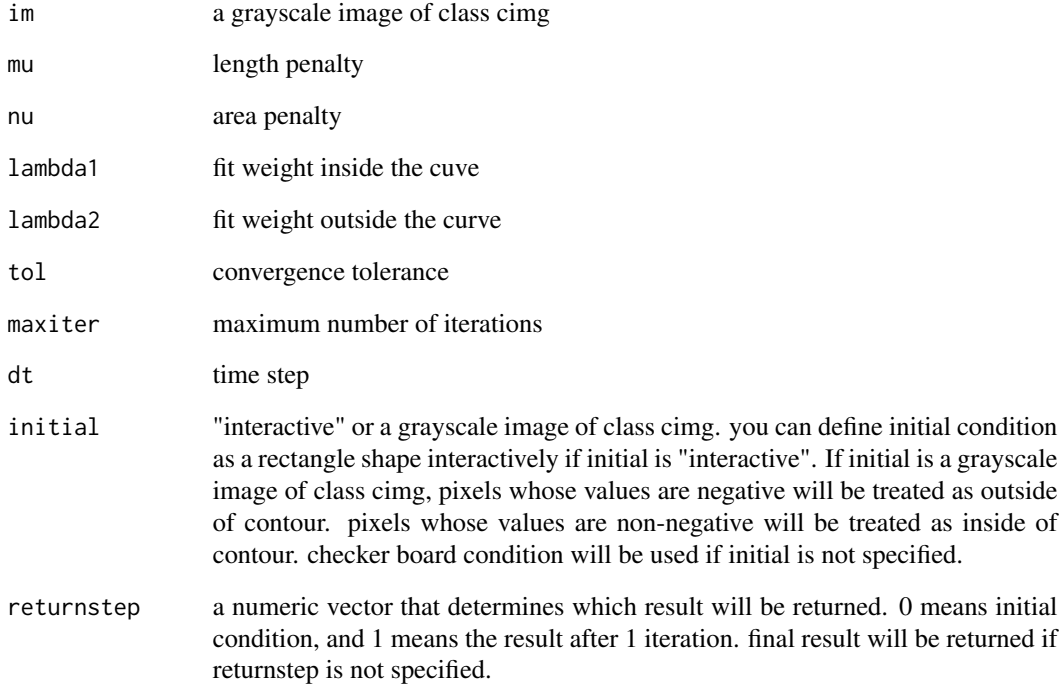

# Value

a pixel set or a list of lists of numeric and pixel set

# Author(s)

Shota Ochi

# References

Pascal Getreuer (2012). Chan-Vese Segmentation. Image Processing On Line 2, 214-224.

```
layout(matrix(1:2, 1, 2))
g <- grayscale(dogs)
plot(g, main = "Original")SegmentCV(g, lambda2 = 15) %>% plot(main = "Binarized")
```
<span id="page-12-0"></span>SPE *Correct inhomogeneous background of image by solving Screened Poisson Equation*

# Description

Correct inhomogeneous background of image by solving Screened Poisson Equation

#### Usage

 $SPE(im, lamda, s = 0.1, range = c(0, 255))$ 

#### Arguments

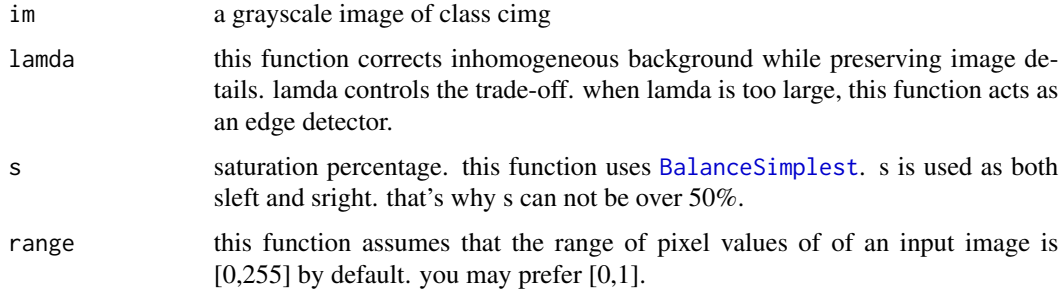

#### Value

a grayscale image of class cimg

# Author(s)

Shota Ochi

# References

Jean-Michel Morel, Ana-Belen Petro, and Catalina Sbert, Screened Poisson Equation for Image Contrast Enhancement, Image Processing On Line, 4 (2014), pp. 16-29. [https://doi.org/10.](https://doi.org/10.5201/ipol.2014.84) [5201/ipol.2014.84](https://doi.org/10.5201/ipol.2014.84)

```
dev.new()
par(mfcol = c(1,2))boats_g <- grayscale(boats)
plot(boats_g, main = "Original")
SPE(boats_g, 0.1) %>% plot(main = "Screened Poisson Equation")
```
<span id="page-13-0"></span>ThresholdAdaptive *Local Adaptive Thresholding*

#### Description

Local Adaptive Thresholding

#### Usage

ThresholdAdaptive(im, k, windowsize =  $17$ , range =  $c(0, 255)$ )

#### Arguments

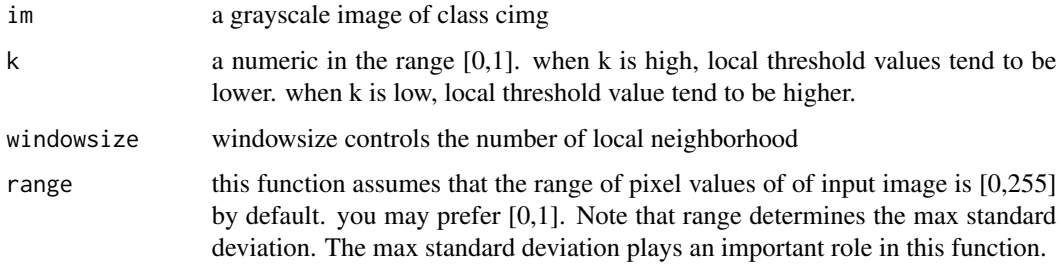

#### Value

a pixel set

#### Author(s)

Shota Ochi

#### References

Faisal Shafait, Daniel Keysers, Thomas M. Breuel, "Efficient implementation of local adaptive thresholding techniques using integral images", Proc. SPIE 6815, Document Recognition and Retrieval XV, 681510 (28 January 2008)

```
layout(matrix(1:4, 2, 2))
plot(papers, main = "Original")
threshold(papers) %>% plot(main = "A variant of Otsu")
ThresholdAdaptive(papers, 0, range = c(0,1)) %>% plot(main = "local adaptive (k = 0)")
ThresholdAdaptive(papers, 0.2, range = c(0,1)) %>% plot(main = "local adaptive (k = 0.2)")
```
<span id="page-14-0"></span>

automatic fuzzy thresholding based on particle swarm optimization

#### Usage

```
ThresholdFuzzy(im, n = 50, maxiter = 100, omegamax = 0.9,
 omegamin = 0.1, c1 = 2, c2 = 2, mutrate = 0.2, vmaxcoef = 0.1,
  intervalnumber = 1000, returnvalue = FALSE)
```
# Arguments

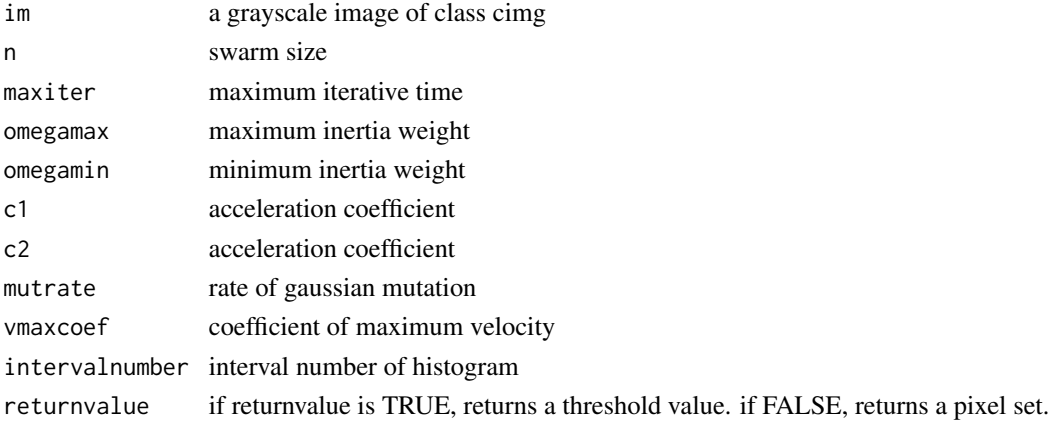

#### Value

a pixsel set or a numeric

#### Author(s)

Shota Ochi

#### References

Linyi Li, Deren Li (2008). Fuzzy entropy image segmentation based on particle swarm optimization. Progress in Natural Science.

```
g <- grayscale(boats)
layout(matrix(1:2, 1, 2))
plot(g, main = "Original")
ThresholdFuzzy(g) %>% plot(main = "Fuzzy Thresholding")
```
<span id="page-15-0"></span>

Segments a grayscale image into several gray levels. Multilevel thresholding selection based on the artificial bee colony algorithm is used when thr is not a numeric vector. Preset parameters for fast computing is used when thr is "fast". Preset parameters for precise computing is used when thr is "precise". You can tune the parameters if thr is "manual". Also you can specify the values of thresholds by setting thr as a numeric vector.

#### Usage

```
ThresholdML(im, k, thr = "fast", sn = 30, mcn = 100, limit = 100,
  intervalnumber = 1000, returnvalue = FALSE)
```
#### Arguments

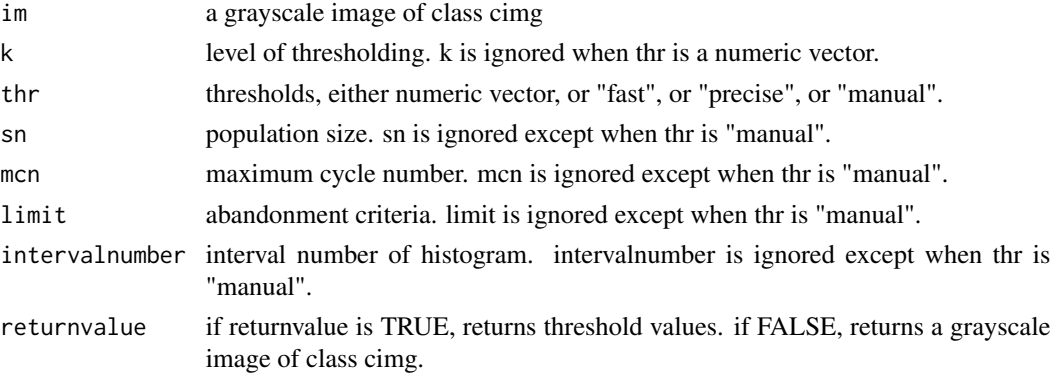

#### Value

a grayscale image of class cimg or a numeric vector

#### Author(s)

Shota Ochi

### References

Ming-HuwiHorng (2011). Multilevel thresholding selection based on the artificial bee colony algorithm for image segmentation. Expert Systems with Applications.

# Examples

g <- grayscale(boats) ThresholdML $(g, k = 2)$  %>% plot

<span id="page-16-0"></span>compute threshold value by Iterative Triclass Threshold Technique

#### Usage

```
ThresholdTriclass(im, stopval = 0.01, repeatnum, intervalnumber = 1000,
  returnvalue = FALSE)
```
### Arguments

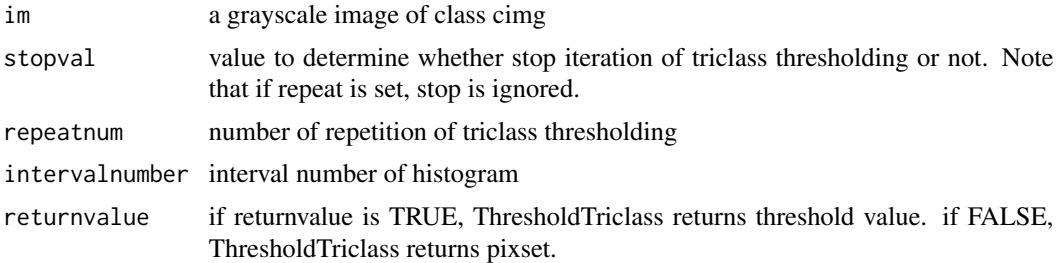

#### Value

a pixel set or a numeric

#### Author(s)

Shota Ochi

# References

Cai HM, Yang Z, Cao XH, Xia WM, Xu XY (2014). A New Iterative Triclass Thresholding Technique in Image Segmentation. IEEE TRANSACTIONS ON IMAGE PROCESSING.

```
g <- grayscale(boats)
layout(matrix(1:4, 2, 2))
plot(boats, main = "Original")
plot(g, main = "Grayscale")
threshold(g) \gg plot(main = "A Variant of Otsu")
ThresholdTriclass(g) %>% plot(main = "Triclass")
```
# <span id="page-17-0"></span>Index

∗Topic datasets dogs, [5](#page-4-0) papers, [10](#page-9-0) BalanceSimplest, [2,](#page-1-0) *[13](#page-12-0)*  $DCT, 3$  $DCT, 3$ DCT2D *(*DCT*)*, [3](#page-2-0) DenoiseDCT, [4](#page-3-0) dogs, [5](#page-4-0) EqualizeADP, [5](#page-4-0) EqualizeDP, [6](#page-5-0) EqualizePiecewise, [7](#page-6-0) GetHue, [8](#page-7-0) Grayscale, [9](#page-8-0) IDCT2D *(*DCT*)*, [3](#page-2-0) imagerExtra, [9](#page-8-0) imagerExtra-package *(*imagerExtra*)*, [9](#page-8-0) OCR, [10](#page-9-0) OCR\_data *(*OCR*)*, [10](#page-9-0) papers, [10](#page-9-0) RestoreHue, [11](#page-10-0) SegmentCV, [11](#page-10-0) SPE, [13](#page-12-0) ThresholdAdaptive, [14](#page-13-0) ThresholdFuzzy, [15](#page-14-0) ThresholdML, [16](#page-15-0) ThresholdTriclass, [17](#page-16-0)